# From Interaction Overview Diagrams to PEPA nets

#### Leïla Kloul

Join work with J. Küster-Filipe

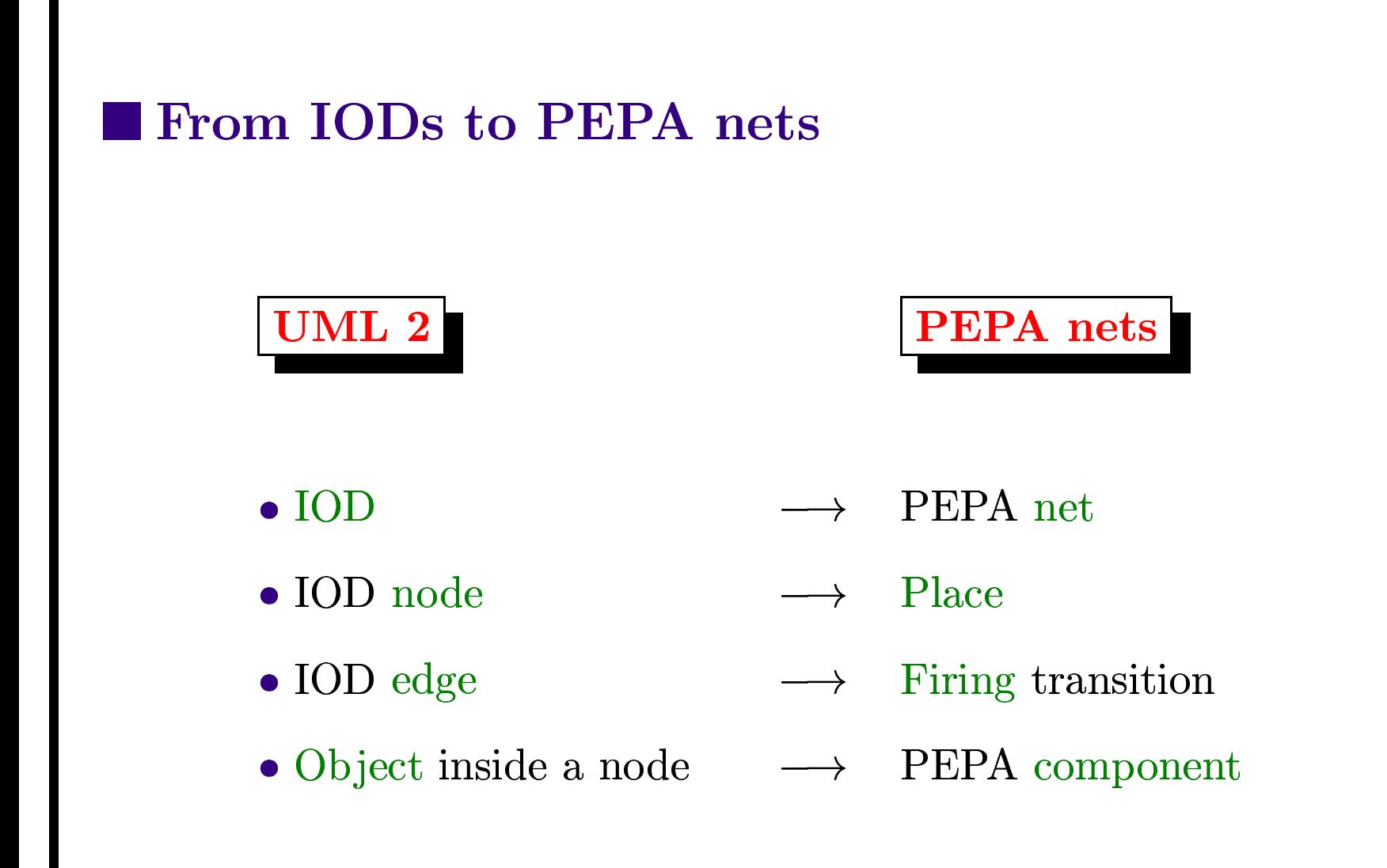

- How to obtain PEPA components
	- Static component: Object in the IOD node (non dynamic) defined by its *name* (optional) and its *type*

 $name: type$ 

- Token: Dynamic object in the IOD node. The token type is obtained from the pin type.

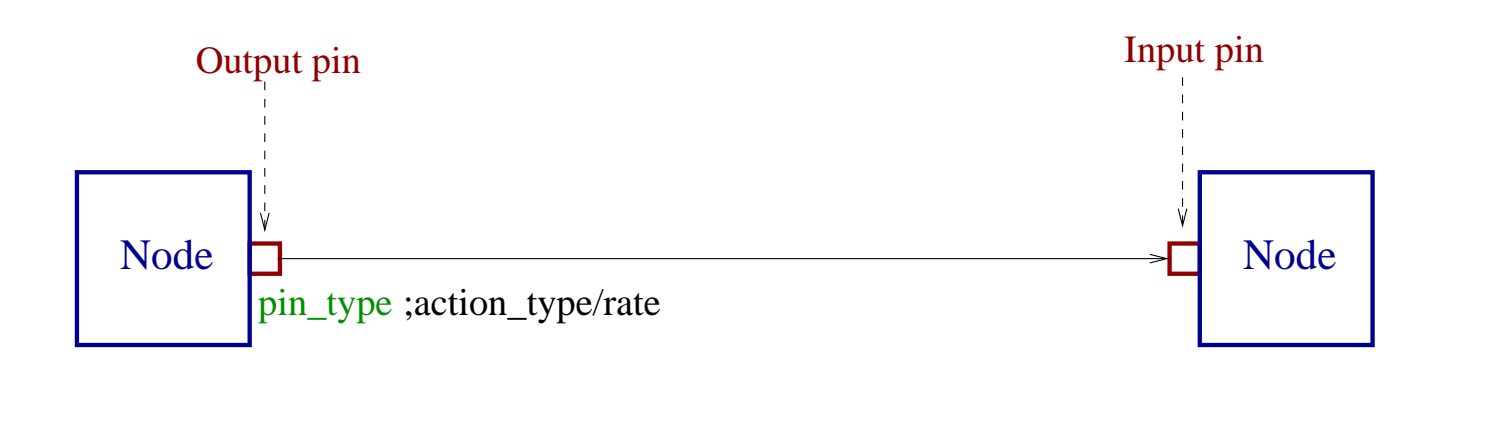

- How to obtain PEPA activities
	- Individual activities: these are *messages* sent by an object to itself.

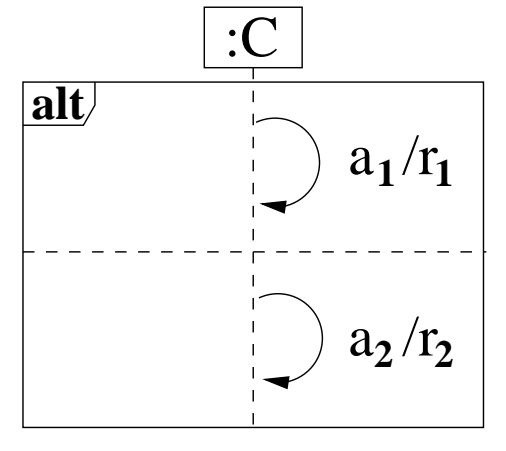

$$
C \stackrel{\text{\it def}}{=} (a_1, r_1).C' + (a_2, r_2).C''
$$

- Firing transition: the activity of a firing transition is extracted from the label on the *output pin* of the corresponding IOD edge.

 $pin\_type; action\_type/rate$ 

- How to obtain PEPA activities
	- Cooperation activities: these are the *messages* involving more than one object in an IOD node.

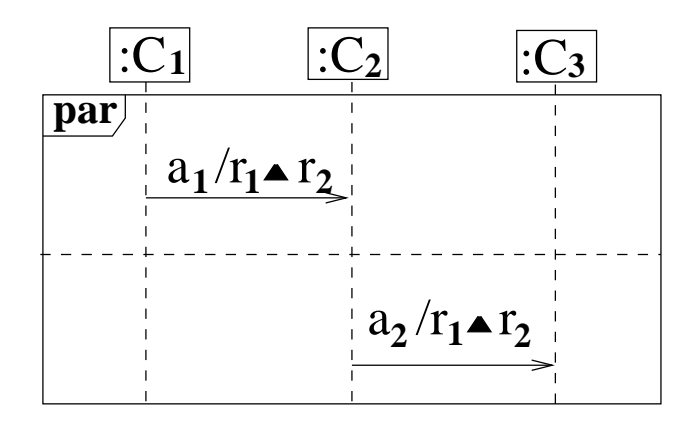

$$
C_1 \underset{\{a_1\}}{\bowtie} C_2 \qquad \qquad C_2 \underset{\{a_2\}}{\bowtie} C_3
$$

- How to obtain the number of cells
	- The number of cells is given by the value of parameter upperBound on the *input pin* label.

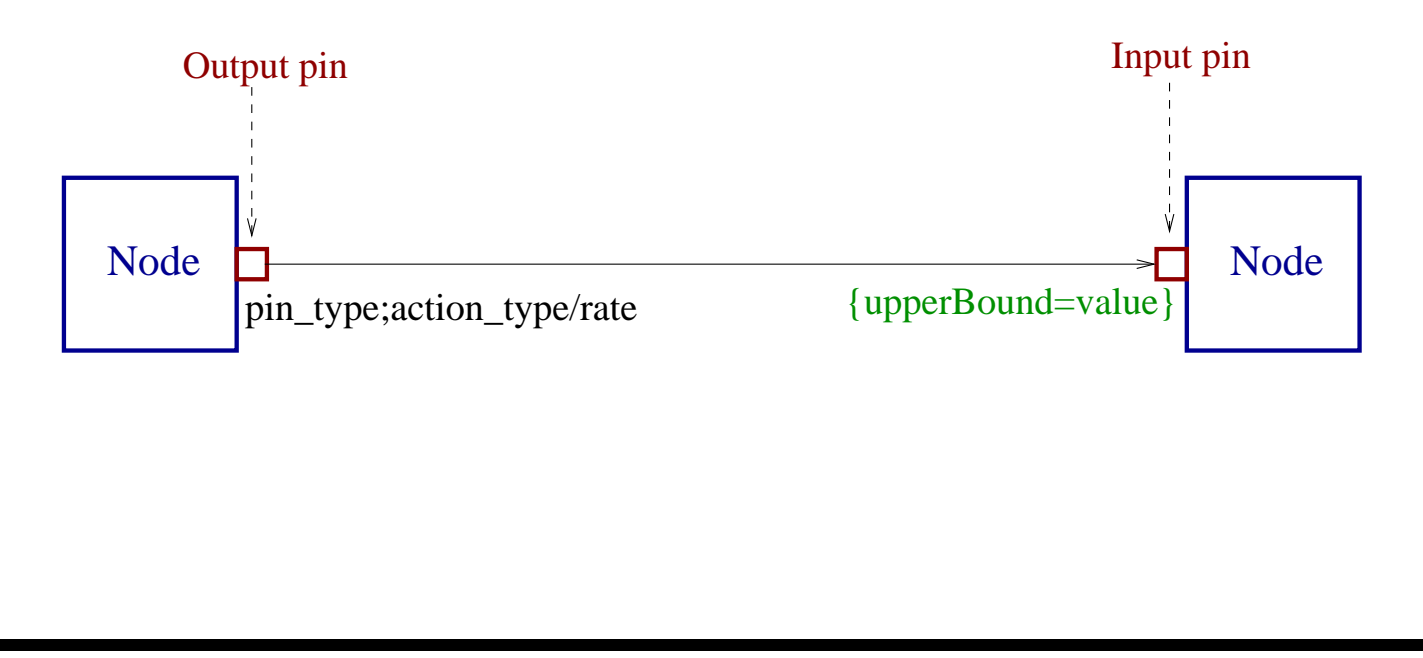

- $\bullet$  Translating the UML interaction operators
	- $-$  Operator alt

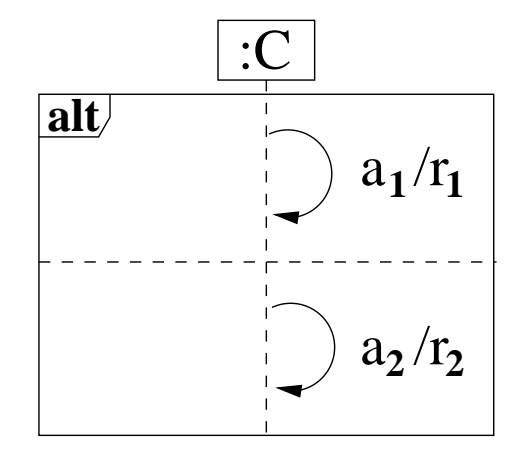

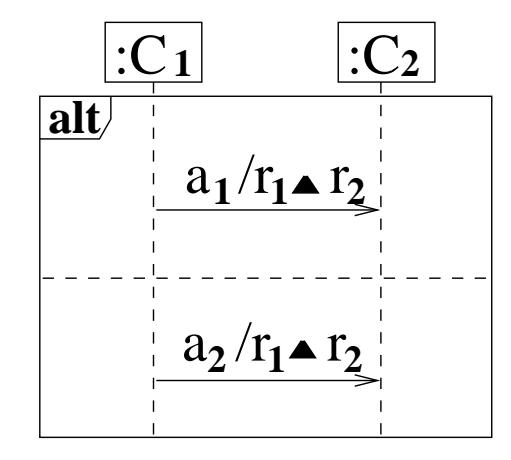

$$
C \stackrel{\text{def}}{=} (a_1, r_1).C' + (a_2, r_2).C''
$$

$$
C_1 \stackrel{\text{def}}{=} (a_1, r_1).C'_1 + (a_2, r_1).C''_1
$$
  

$$
C_2 \stackrel{\text{def}}{=} (a_1, r_2).C'_2 + (a_2, r_2).C''_2
$$

$$
C_1 \underset{\{a_1,a_2\}}{\bowtie} C_2
$$

- $\bullet$  Translating the UML interaction operators
	- $-$  Operator par

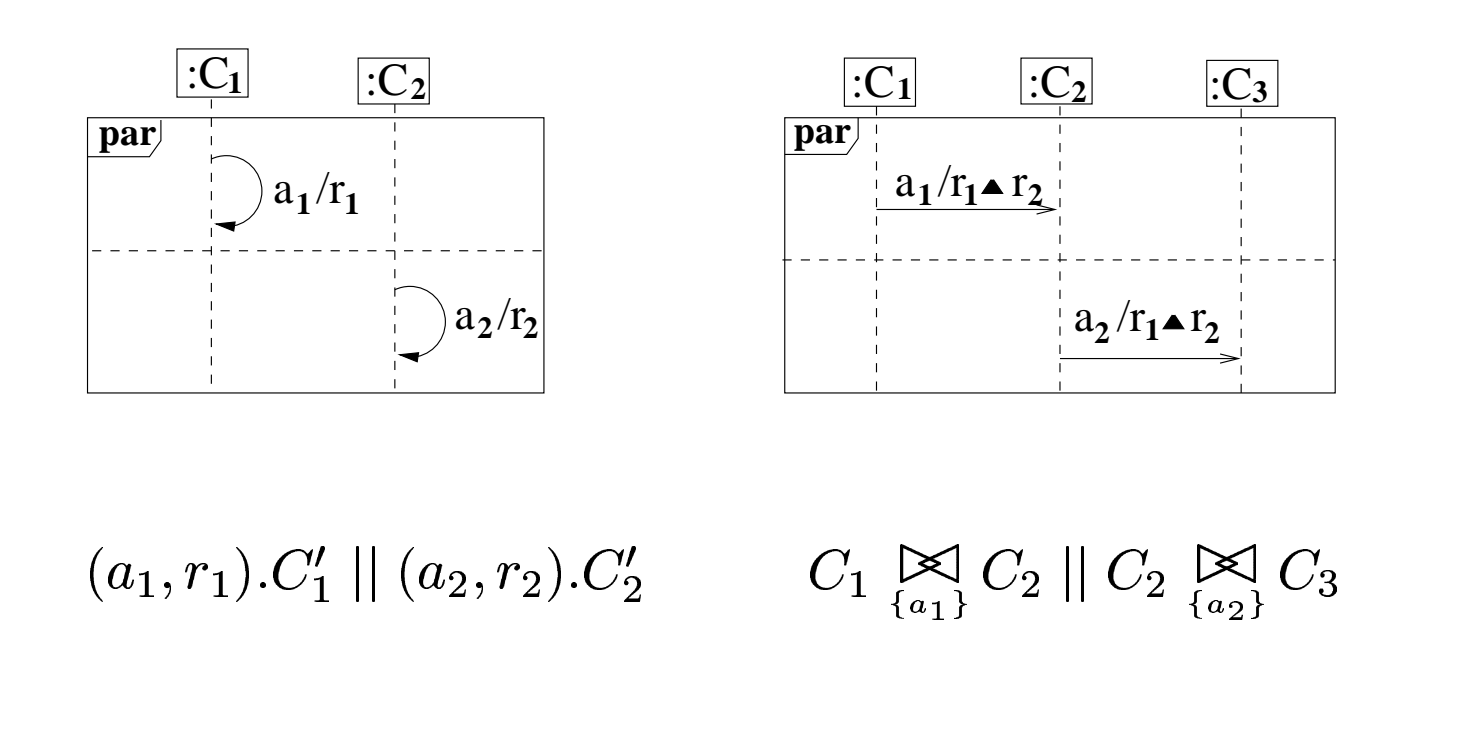

- $\bullet$  Translating the UML interaction operators
	- $-$  Operator  $loop$

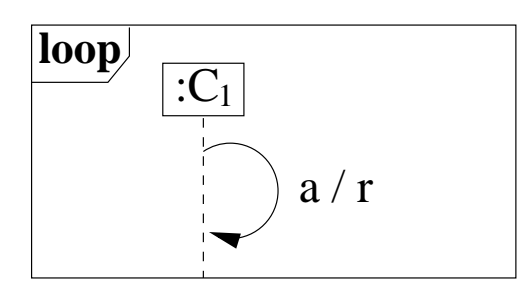

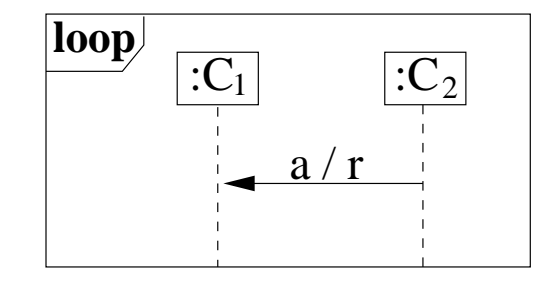

$$
C_1 \stackrel{\mathrm{\scriptscriptstyle def}}{=} (a,r).C_1
$$

$$
C_1 \stackrel{\text{\tiny def}}{=} (a, \top).C_1 \\ C_2 \stackrel{\text{\tiny def}}{=} (a, r).C_2
$$

$$
C_1 \bigotimes_{\{a\}} C_2
$$

# **Example**  $\overline{\mathbf{x}}$  $\frac{1}{\text{p}}$

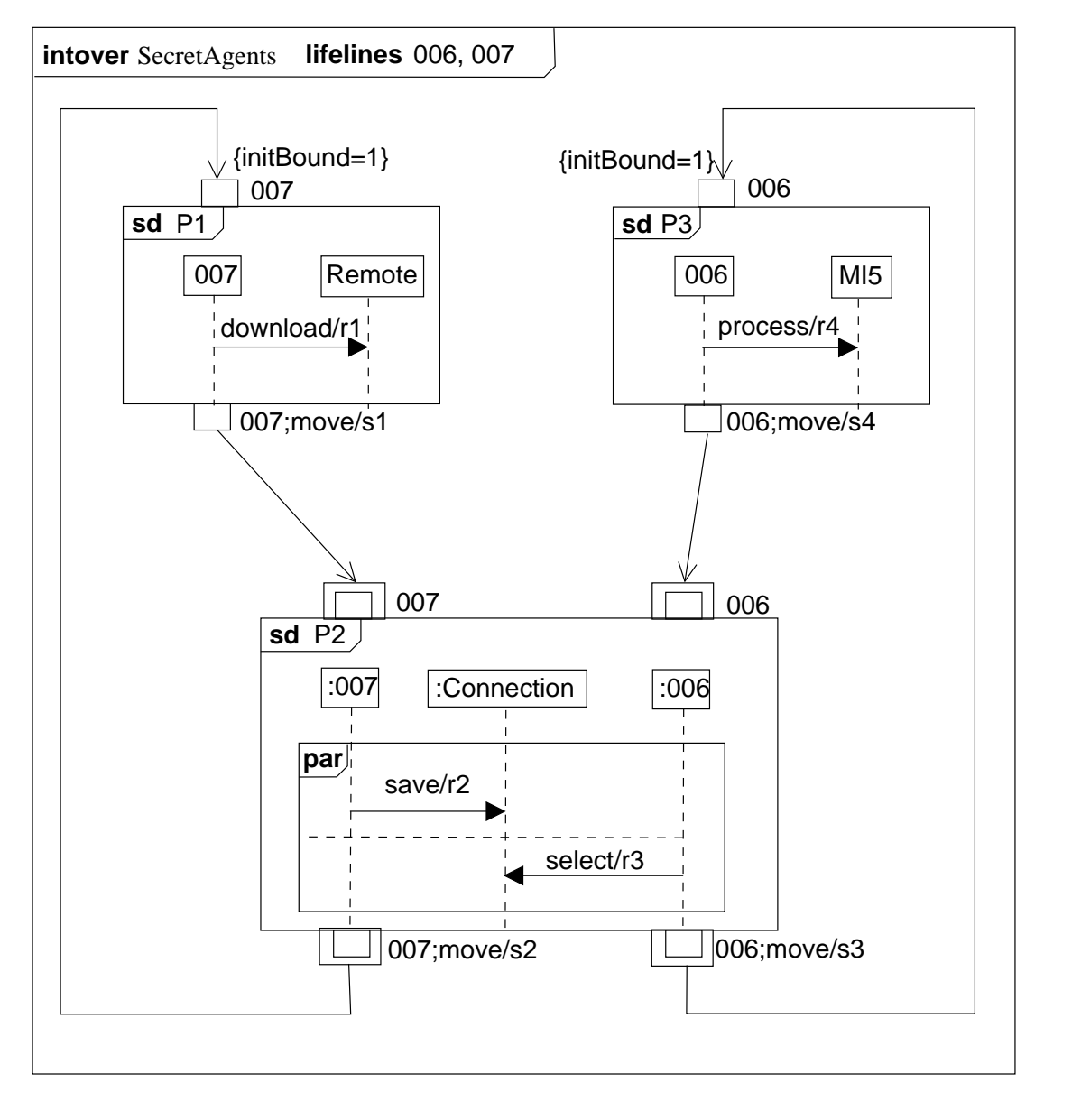

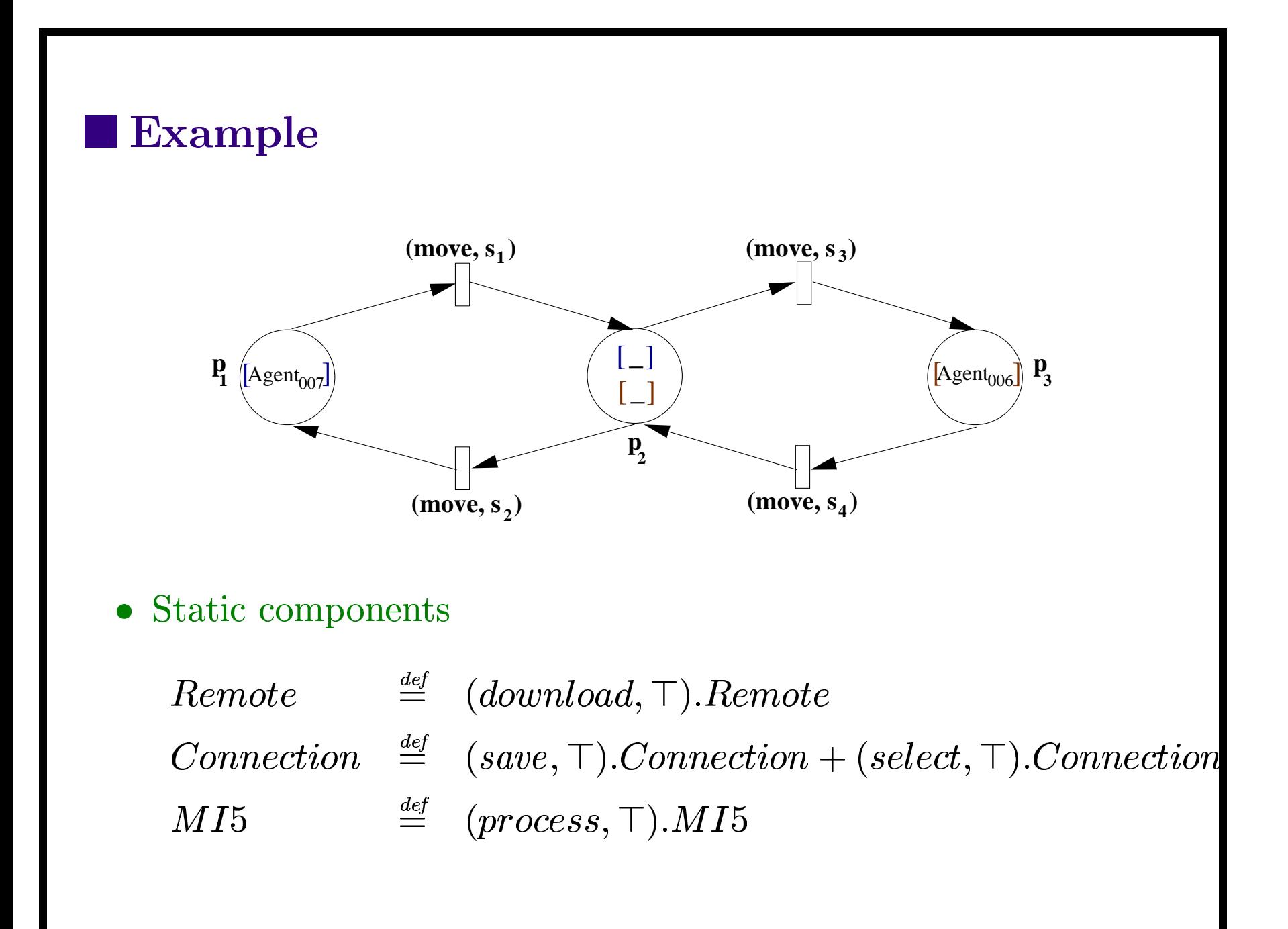

### **Example**

Components tokens

 $Agent_{007} \stackrel{\text{def}}{=} (download, r_1).Agent'_{007} + (save, r_2).Agent'_{007}$  $Agent'_{007} \stackrel{\text{def}}{=} \text{(move}, \top).Agent_{007}$ 

 $Agent_{006} \triangleq (select, r_3).Agent'_{006} + (process, r_4).Agent'_{006}$  $Agent'_{006} \stackrel{\text{def}}{=} \text{(move}, \top).Agent_{006}$ 

#### Places

$$
\begin{array}{ll}\n\mathbf{P_1} & \stackrel{\text{def}}{=} & \text{Remote} \\
\mathbf{P_2} & \stackrel{\text{def}}{=} & \text{Connection} \\
\mathbf{P_3} & \stackrel{\text{def}}{=} & \text{MI5}\n\end{array}
$$

$$
\begin{array}{c}\n \mathbb{X} \\
 \text{download} \\
 \mathbb{X} \\
 \text{save, select} \\
 \mathbb{X} \\
 \text{process}\n \end{array}
$$

 $Agent_{007} [Agent_{007}]$  $(Agent_{007}[-] || Agent_{006}[-])$  $Agent_{006} [Agent_{006}]$ 

## **Future Work**

- $\bullet\,$  to be implemented  $\ldots$
- $\bullet\,$  to be extended  $\ldots\,$